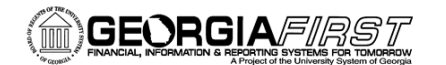

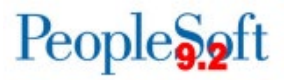

## **ASSET MANAGEMENT RECONCILIATION JOB AID**

The following list of BOR reports and queries are reconciliation tools that may be helpful when reconciling. All institutions are not expected to run all the queries each month; however, some method of monthly reconciliation is required. For a list of common asset management queries and their descriptions, see the Asset [Management Queries](https://www.usg.edu/gafirst-fin/documentation/category/asset_management) and Reports job aid.

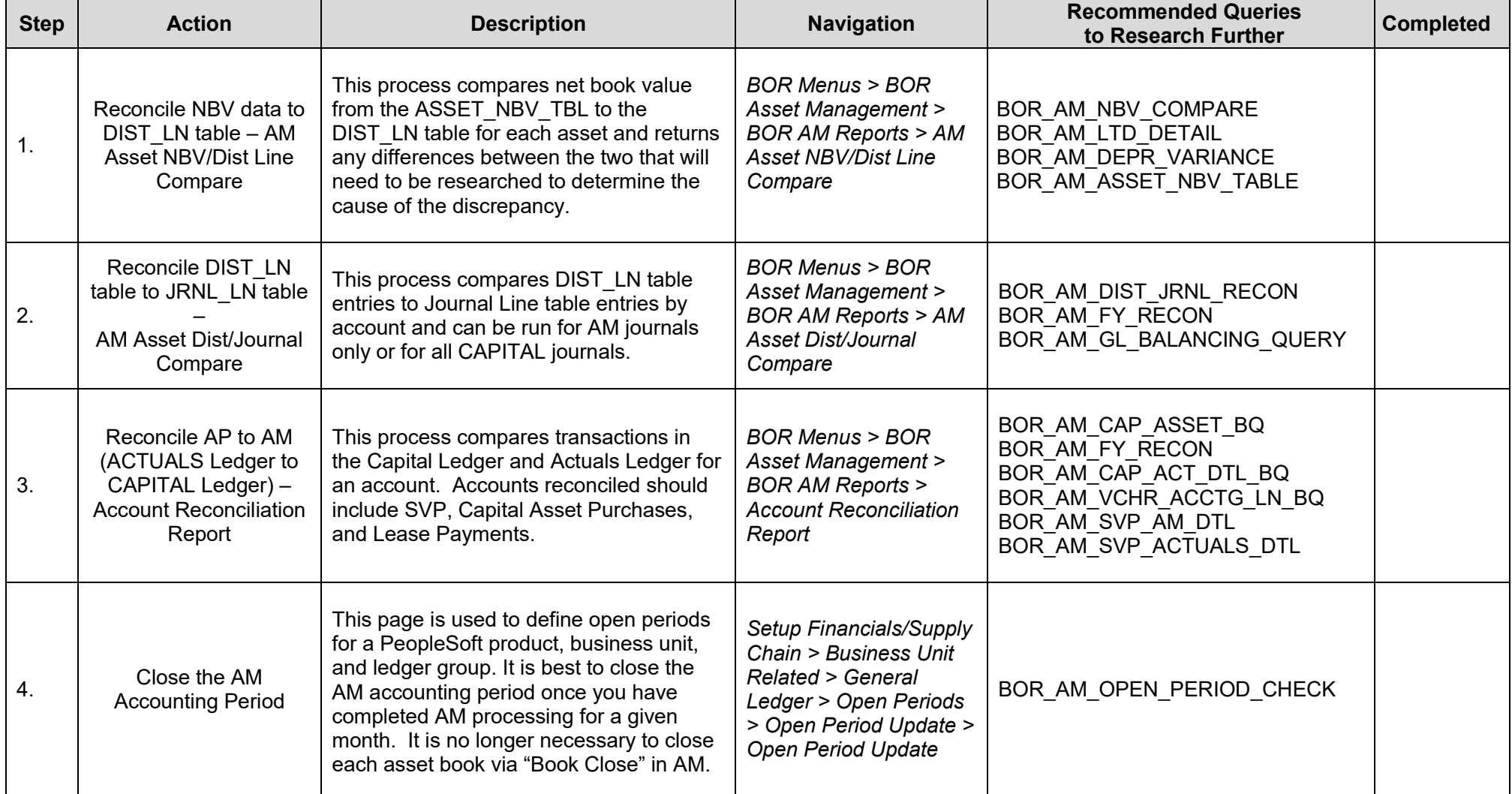